| <i>twoway_options</i> — Options for two-way graphs |
|----------------------------------------------------|
|                                                    |

Description Syntax Options Remarks and examples Also see

### Description

The above options are allowed with all *plottypes* (scatter, line, etc.) allowed by graph twoway; see [G-2] graph twoway.

# Syntax

The twoway\_options allowed with all twoway graphs are

| twoway_options                                                                          | Description                                                                                                    |
|-----------------------------------------------------------------------------------------|----------------------------------------------------------------------------------------------------|
| added_line_options<br>added_text_options                                                | draw lines at specified $y$ or $x$ values<br>display text at specified $(y,x)$ value                                                                                 |
| axis_options<br>title_options<br>legend_options                                         | labels, ticks, grids, log scales<br>titles, subtitles, notes, captions<br>legend explaining what means what                                                          |
| <pre>scale(#) region_options aspect_option scheme(schemename) play(recordingname)</pre> | resize text, markers, line widths<br>outlining, shading, graph size<br>constrain aspect ratio of plot region<br>overall look<br>play edits from <i>recordingname</i> |
| <pre>by(varlist,) nodraw name(name,) saving(filename,)</pre>                            | repeat for subgroups<br>suppress display of graph<br>specify name for graph<br>save graph in file                                                                    |
| advanced_options                                                                        | difficult to explain                                                                                                    |

# Options

added\_line\_options specify that horizontal or vertical lines be drawn on the graph; see

- [G-3] *added\_line\_options*. If your interest is in drawing grid lines through the plot region, see *axis\_options* below.
- *added\_text\_options* specifies text to be displayed on the graph (inside the plot region); see [G-3] *added\_text\_options*.
- *axis\_options* specify how the axes are to look, including values to be labeled or ticked on the axes. These options also allow you to obtain logarithmic scales and grid lines. See [G-3] *axis\_options*.
- *title\_options* allow you to specify titles, subtitles, notes, and captions to be placed on the graph; see [G-3] *title\_options*.
- *legend\_options* specifies whether a legend is to appear and allows you to modify the legend's contents. See [G-3] *legend\_options*.

scale(#) specifies a multiplier that affects the size of all text, markers, and line widths in a graph.
scale(1) is the default, and scale(1.2) would make all text, markers, and line widths 20% larger.
See [G-3] scale\_option.

*region\_options* allow outlining the plot region (such as placing or suppressing a border around the graph), specifying a background shading for the region, and controlling the graph size. See [G-3] *region\_options*.

- *aspect\_option* allows you to control the relationship between the height and width of a graph's plot region; see [G-3] *aspect\_option*.
- scheme(schemename) specifies the overall look of the graph; see [G-3] scheme\_option.
- play (*recordingname*) applies the edits from *recordingname* to the graph, where *recordingname* is the name under which edits previously made in the Graph Editor have been recorded and stored. See *Graph Recorder* in [G-1] **Graph Editor**.
- by (varlist, ...) specifies that the plot be repeated for each set of values of varlist; see [G-3] by\_option.

nodraw causes the graph to be constructed but not displayed; see [G-3] nodraw\_option.

- name(name[, replace]) specifies the name of the graph. name(Graph, replace) is the default. See
  [G-3] name\_option.
- saving(filename[, asis replace]) specifies that the graph be saved as filename. If filename is specified without an extension, .gph is assumed. asis specifies that the graph be saved just as it is. replace specifies that, if the file already exists, it is okay to replace it. See [G-3] saving\_option.
- *advanced\_options* are not so much advanced as they are difficult to explain and are rarely used. They are also invaluable when you need them; see [G-3] *advanced\_options*.

#### **Remarks and examples**

or

The above options may be used with any of the twoway plottypes—see [G-2] graph twoway—for instance,

. twoway scatter mpg weight, by(foreign)

. twoway line le year, xlabel(,grid) saving(myfile, replace)

The above options are options of twoway, meaning that they affect the entire two-way graph and not just one or the other of the plots on it. For instance, in

. twoway lfitci mpg weight, stdf || scatter mpg weight, ms(0) by(foreign, total row(1))

the by () option applies to the entire graph, and in theory you should type

```
. twoway lfitci mpg weight, stdf ||
scatter mpg weight, ms(0) ||, by(foreign, total row(1))
. twoway (lfitci mpg weight, stdf)
(scatter mpg weight, ms(0)), by(foreign, total row(1))
```

to demonstrate your understanding of that fact. You need not do that, however, and in fact it does not matter to which plot you attach the *twoway\_options*. You could even type

```
. twoway lfitci mpg weight, stdf by(foreign, total row(1)) ||
scatter mpg weight, ms(0)
```

and, when specifying multiple *twoway\_options*, you could even attach some to one plot and the others to another:

. twoway lfitci mpg weight, stdf by(foreign, total row(1)) || scatter mpg weight, ms(0) saving(myfile)

## Also see

- [G-2] graph twoway Two-way graphs
- [G-3] advanced\_options Rarely specified options for use with graph twoway
- [G-3] axis\_options Options for specifying numeric axes
- [G-3] *by\_option* Option for repeating graph command
- [G-3] *legend\_options* Options for specifying legends
- [G-3] name\_option Option for naming graph in memory
- [G-3] nodraw\_option Option for suppressing display of graph
- [G-3] region\_options Options for shading and outlining regions and controlling graph size
- [G-3] *saving\_option* Option for saving graph to disk
- [G-3] scale\_option Option for resizing text, markers, and line widths
- [G-3] *scheme\_option* Option for specifying scheme
- [G-3] *title\_options* Options for specifying titles

Stata, Stata Press, Mata, NetCourse, and NetCourseNow are registered trademarks of StataCorp LLC. Stata and Stata Press are registered trademarks with the World Intellectual Property Organization of the United Nations. StataNow is a trademark of StataCorp LLC. Other brand and product names are registered trademarks or trademarks of their respective companies. Copyright © 1985–2025 StataCorp LLC, College Station, TX, USA. All rights reserved.

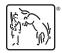

For suggested citations, see the FAQ on citing Stata documentation.